Муниципальное учреждение Управление образования администрации МО «Вешкаймский район» Муниципальное бюджетное общеобразовательное учреждение Вешкаймский лицей имени Б.П.Зиновьева при УлГТУ

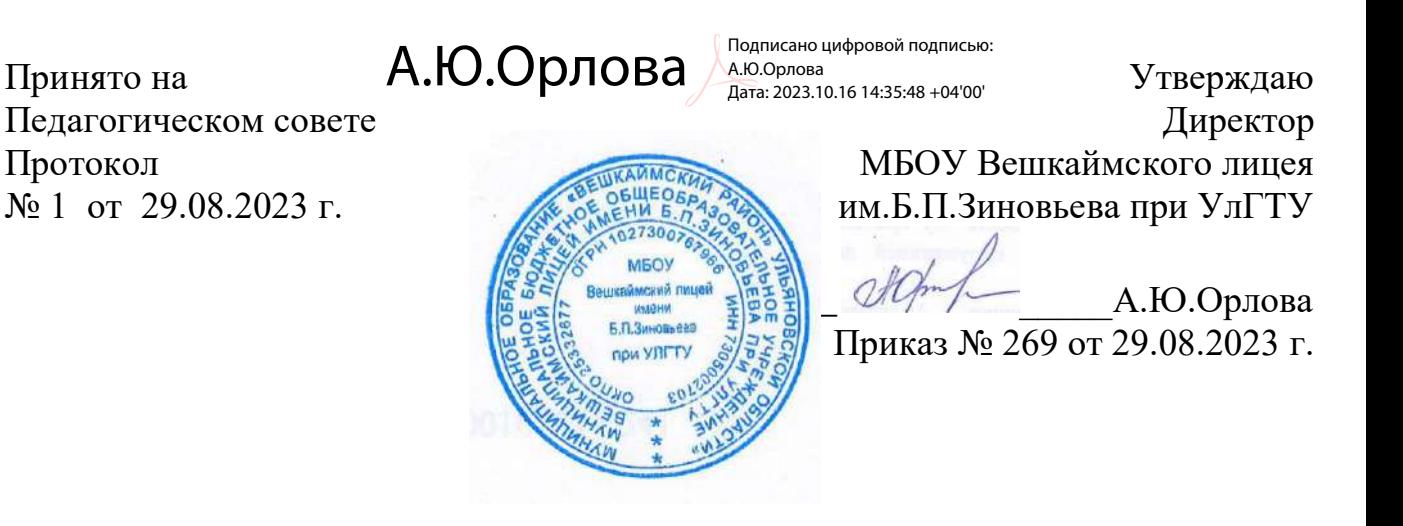

# **ДОПОЛНИТЕЛЬНАЯ ОБЩЕРАЗВИВАЮЩАЯ ПРОГРАММА**

«Прикладная робототехника»

**Направленность**: техническая **Уровень:** продвинутый **Возраст обучающихся**: 11-16 лет Срок реализации: 1 год (70 часов)

Автор-составитель: учитель физики, педагог дополнительного образования Ключарева Анастасия Андреевна

> **р.п.Вешкайма,** 2023 год

## **Содержание**

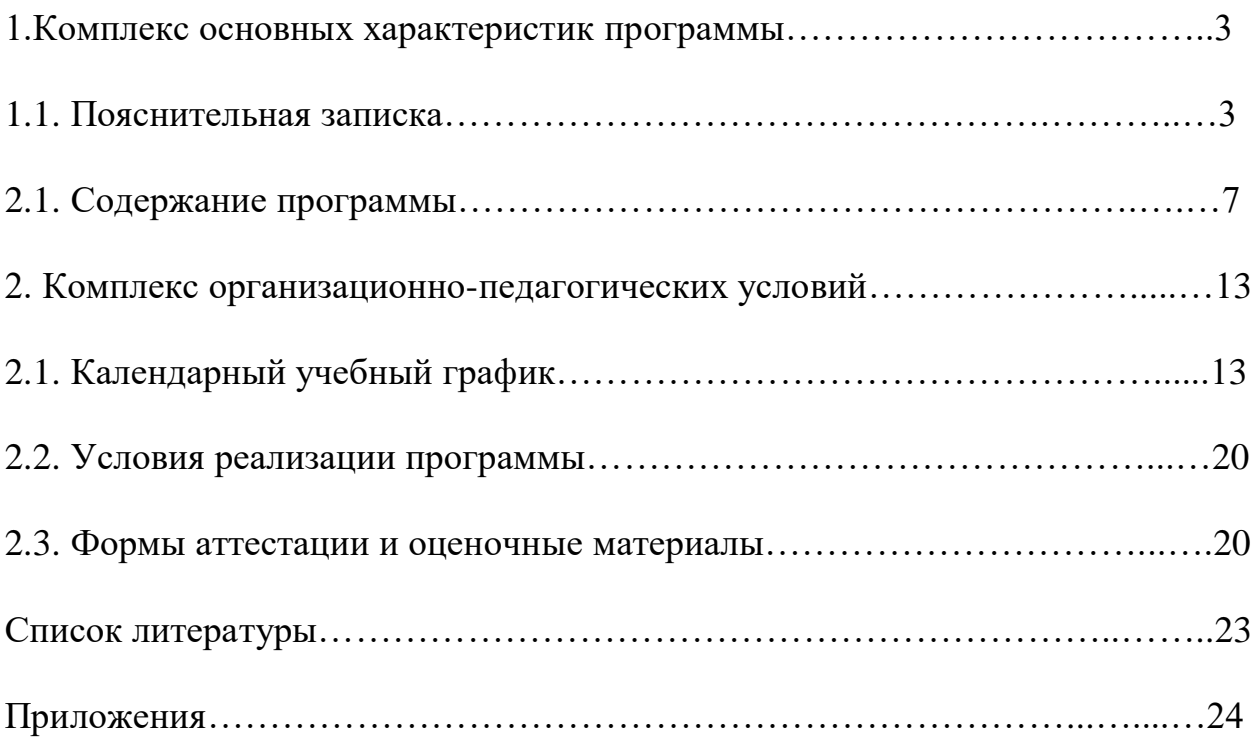

#### **1.Комплекс основных характеристик программы**

Программа основывается на положениях основных законодательных и нормативных актов Российской Федерации

#### **1.1 Пояснительная записка**

Дополнительная общеобразовательная программа «Прикладная робототехника» реализуется в муниципальном бюджетном общеобразовательном учреждении Вешкаймском лицее имени Б.П.Зиновьева при УлГТУ (далее – МБОУ Вешкаймский лицей им.Б.П.Зиновьева при УлГТУ) и составлена в соответствии с нормативными документами:

- Федеральный закон от 29 декабря 2012 года № 273-ФЗ «Об образовании в Российской Федерации» (ст. 2, ст. 15, ст.16, ст.17, ст.75, ст. 79);
- приказом Минпросвещения РФ от 29.12.2022 года № 273 «Об утверждении Порядка организации и осуществления образовательной деятельности по дополнительным общеобразовательным программам»;
- Распоряжение правительства Российской Федерации от 31 марта 2022 г. №678-р «Концепция развития дополнительного образования детей до 2030 года»
- Методические рекомендации по проектированию дополнительных общеразвивающих программ №09-3242 от 18.11.2015
- Постановление главного государственного санитарного врача РФ №28 от 28.09.2020 «Об утверждении санитарных правил СП 2.4.3648-20 «Санитарно-эпидемиологические требования к организациям воспитания и обучения, отдыха и оздоровления детей и молодежи»
- Приказ Министерства образования и науки РФ от 23.08.2017 года №816 «Порядок применения организациями, осуществляющих образовательную деятельность электронного обучения, дистанционных образовательных технологий при реализации образовательных программ»;
- Письмо Министерства образования и науки Ульяновской области от 24.04.2020.№2822 Методические рекомендации «О реализации дополнительных общеобразовательных программ с применением электронного обучения и дистанционных образовательных технологий»
- Устав МБОУ Вешкаймский лицей им.Б.П.Зиновьева при УлГТУ
- Положение о разработке, структуре и порядке утверждения дополнительной общеразвивающей программы (локальный акт МБОУ Вешкаймский лицей им.Б.П.Зиновьева при УлГТУ)
- Положение о проведении промежуточной и итоговой аттестации обучающихся (локальный акт МБОУ Вешкаймский лицей им.Б.П.Зиновьева при УлГТУ).

## **Педагогическая целесообразность, актуальность и новизна программы дополнительного образования**

Ориентация на результаты образования, которые рассматриваются на основе системно-деятельностного подхода, является важнейшей отличительной особенностью стандартов нового поколения.Процессы обучения и воспитания развиваются у учащихся в случае наличия деятельностной формы способствующей формированию тех или иных типов деятельности.

Деятельность выступает как внешнее условие развития у ребенка познавательных процессов.Для развития ребенка необходимо организовать его деятельность. Такая стратегия обучения легко реализовывается в образовательной среде работы с комплектами по робототехнике, тщательно продуманную систему заданий для учащихся и четко сформулированную образовательную концепцию.Межпредметные занятия опираются на естественный интерес к разработке и постройке различных деталей.

Работа с образовательными конструкторами по робототехнике позволяет учащимся узнать многие важные идеи и развить необходимые в дальнейшей жизни навыки.

Очень важным представляется тренировка работы в коллективе и развитие самостоятельного технического творчества. Простота в построении модели в сочетании с большими конструктивными возможностями конструктора позволяют учащимся в конце занятия увидеть сделанную своими руками модель, которая выполняет поставленную ими же самими задачу. Изучая простые механизмы, учащиеся учатся работать руками (развитие мелких и точных движений), развивают элементарное конструкторское мышление, фантазию, изучают принципы работы многих механизмов.

Компьютер используется как средство управления моделью; его использование направлено на составление управляющих алгоритмов для собранных моделей. Учащиеся получают представление об особенностях составления программ управления, автоматизации механизмов, моделировании работы систем. Учащиеся научатся грамотно выражать свою идею, проектировать ее техническое и программное решение, реализовать ее в виде модели, способной к функционированию.

#### **Отличительная особенность программы.**

Реализация программы осуществляется с использованием методических пособий, для преподавания технического конструирования на основе своих конструкторов. Настоящий курс предлагает использование образовательных конструкторов , как инструмента для обучения учащихся конструированию, моделированию и компьютерному управлению на уроках робототехники.

4

Простота в построении модели в сочетании с большими конструктивными возможностями конструктора позволяют детям в конце занятия увидеть сделанную своими руками модель, которая выполняет поставленную ими же самими задачу. При построении модели затрагивается множество проблем из разных областей знания – от теории механики до психологии.

Курс предполагает использование компьютеров совместно с конструкторами. Важно отметить, что компьютер используется как средство управления моделью; его использование направлено на составление управляющих алгоритмов для собранных моделей. Учащиеся получают представление об особенностях составления программ управления, автоматизации механизмов, моделировании работы систем. Методические особенности реализации программы предполагают сочетание возможности развития индивидуальных творческих способностей и формирование умений взаимодействовать в коллективе, работать в группе.

На занятиях по робототехнике робот поможет в рамках изучения данной темы понять основы робототехники, наглядно реализовать сложные алгоритмы, рассмотреть вопросы, связанные с автоматизацией производственных процессов и процессов управления. Робот рассматривается в рамках концепции исполнителя, которая используется в курсе информатики при изучении программирования. Однако в отличие от множества традиционных учебных исполнителей, которые помогают учащимся разобраться в довольно сложной теме, роботы действуют в реальном мире, что не только увеличивает мотивационную составляющую изучаемого материала, но вносит в него исследовательский компонент.

Занятия по программе формируют специальные технические умения, развивают аккуратность, усидчивость, организованность, нацеленность на результат.

**Направленность общеобразовательной общеразвивающей программы :**техническая

**Адресат программы:** дети 11-16 лет

**Цель занятий** – развить исследовательские, инженерные и проектные компетенции через моделирование и конструирование научно-технических объектов в робототехнике.

#### **Задачи**:

- формирование у обучающихся ценностных ориентаций через интерес к робототехнике;

- усвоение знаний в области робототехники;

- формирование технологических навыков конструирования;

- развитие самостоятельности в учебно-познавательной деятельности;

- развитие творческих способностей, воображения, фантазии;

- ознакомление с технологиями изготовления технических объектов, со специальными приёмами инженерных работ;

- расширение ассоциативных возможностей мышления;

- формирование коммуникативной культуры, внимания, уважения к людям;
- развитие способности к самореализации, целеустремлѐнности;

- воспитание творческого подхода при получении новых знаний.

#### **Формы и режим занятий:**

- практическое занятие;

- занятие с творческим заданием;

- занятие – мастерская;

**Объем и срок освоения программы**: учебная программа рассчитана на 70 часов (2 часа в неделю). Периодичностью занятий – 2 раза в неделю по 1 часу с одной группой.

## **1.2 Содержание программы**

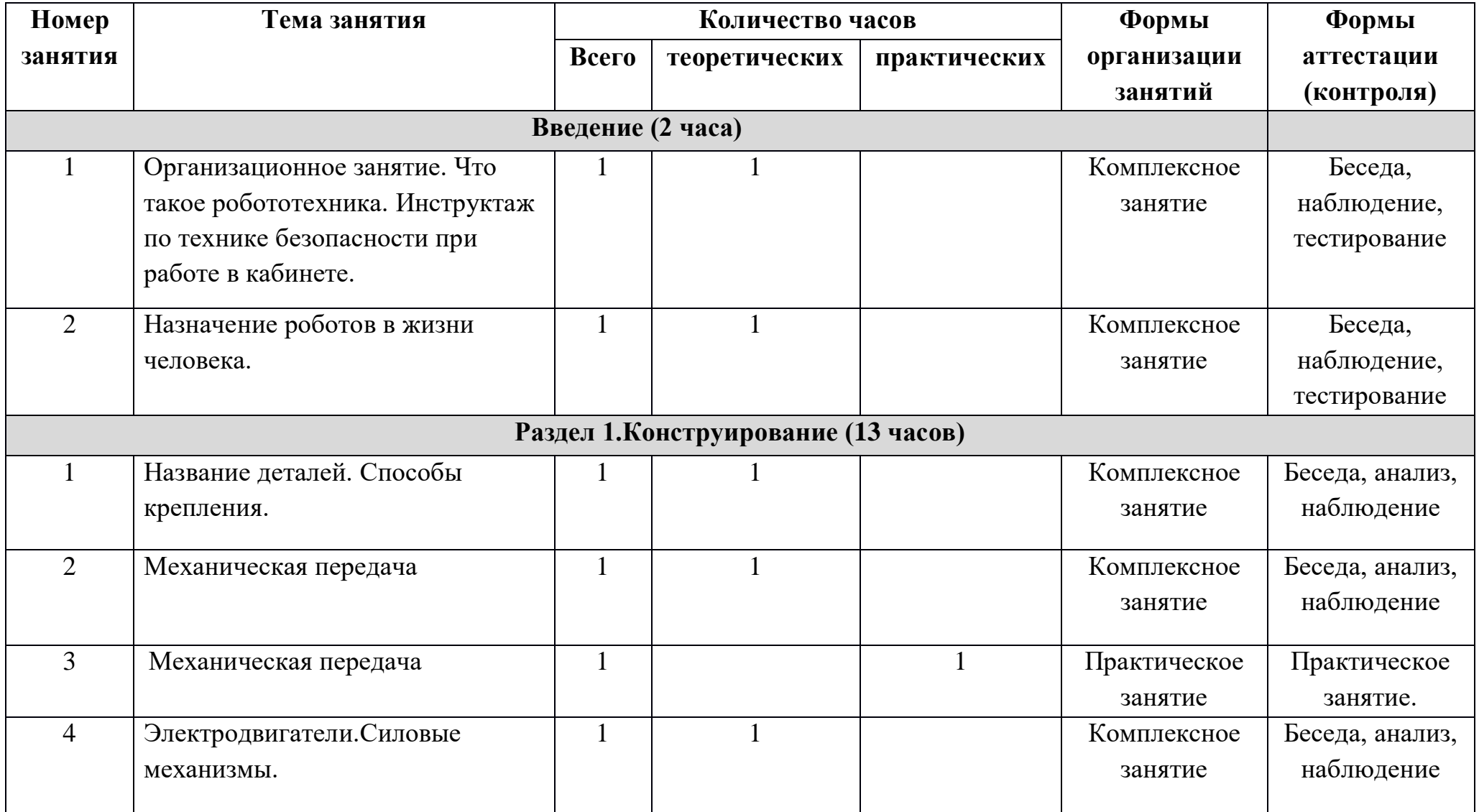

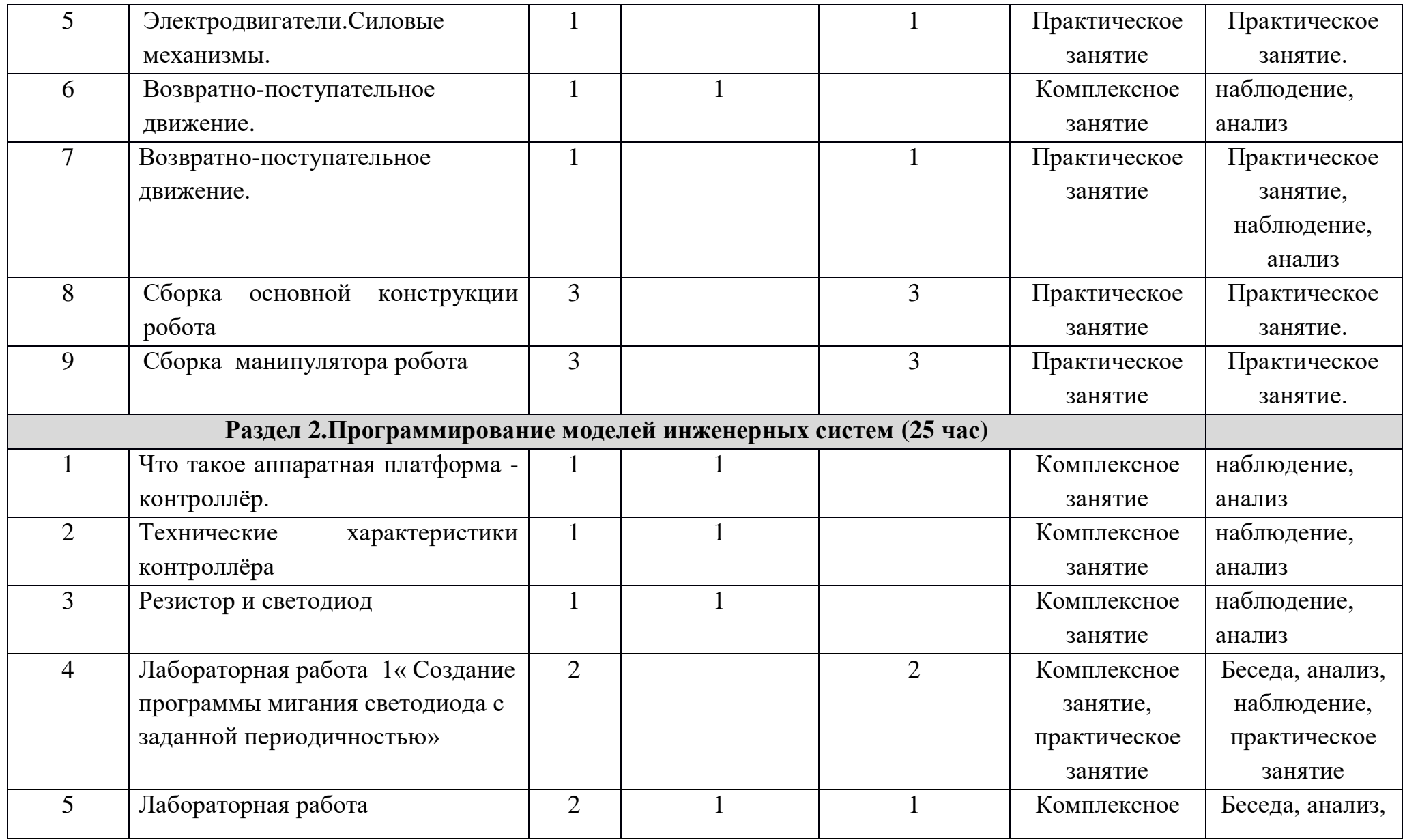

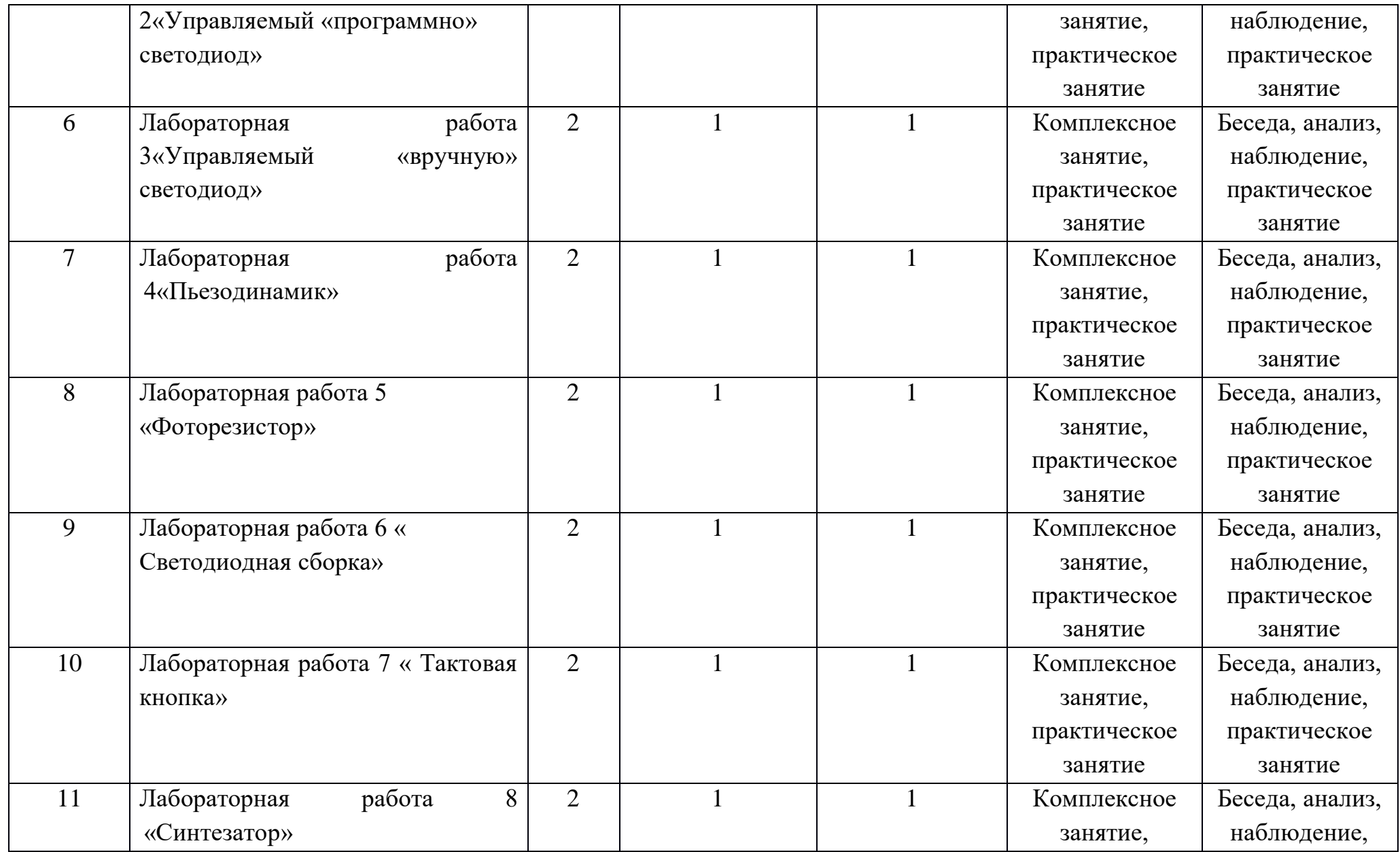

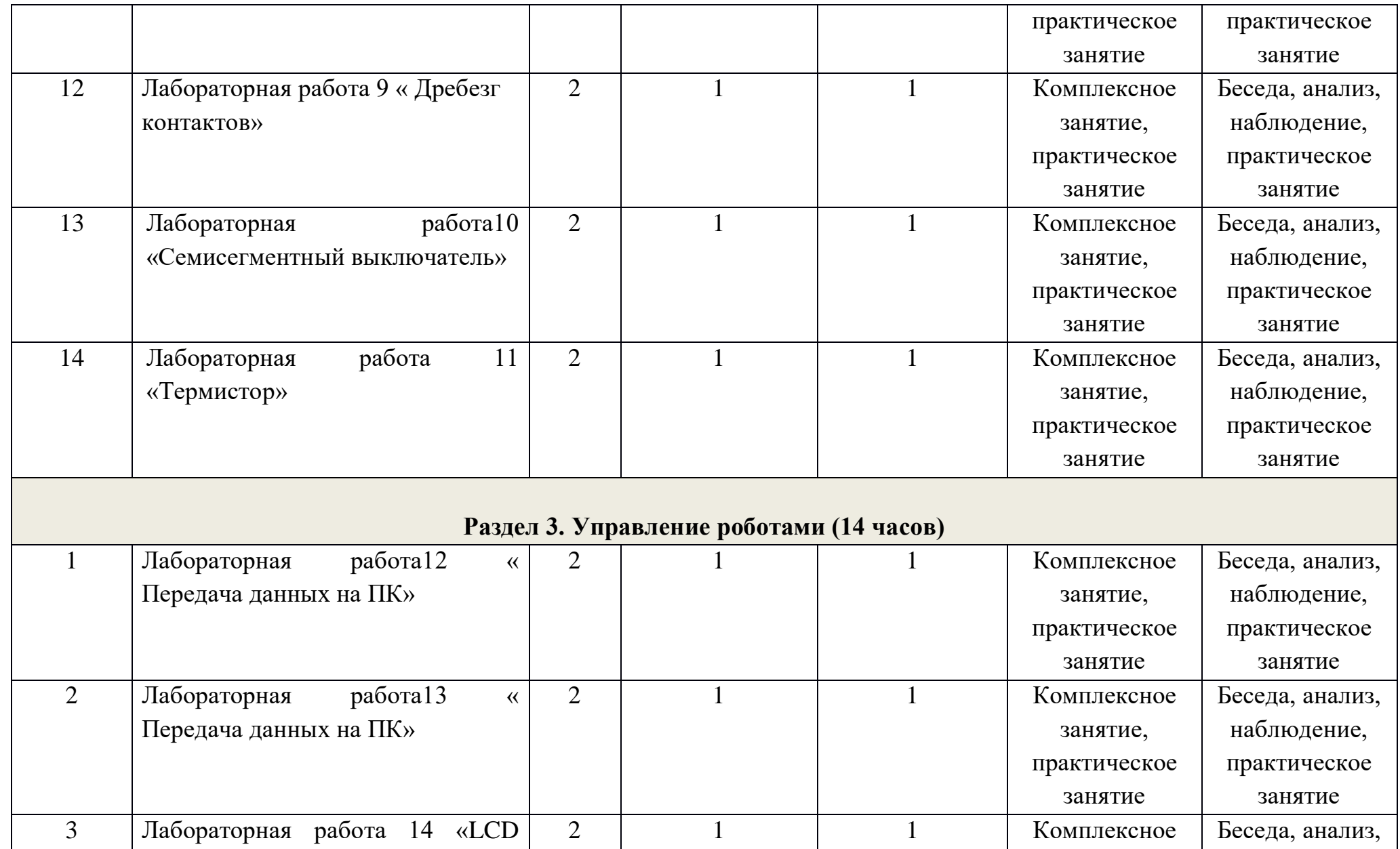

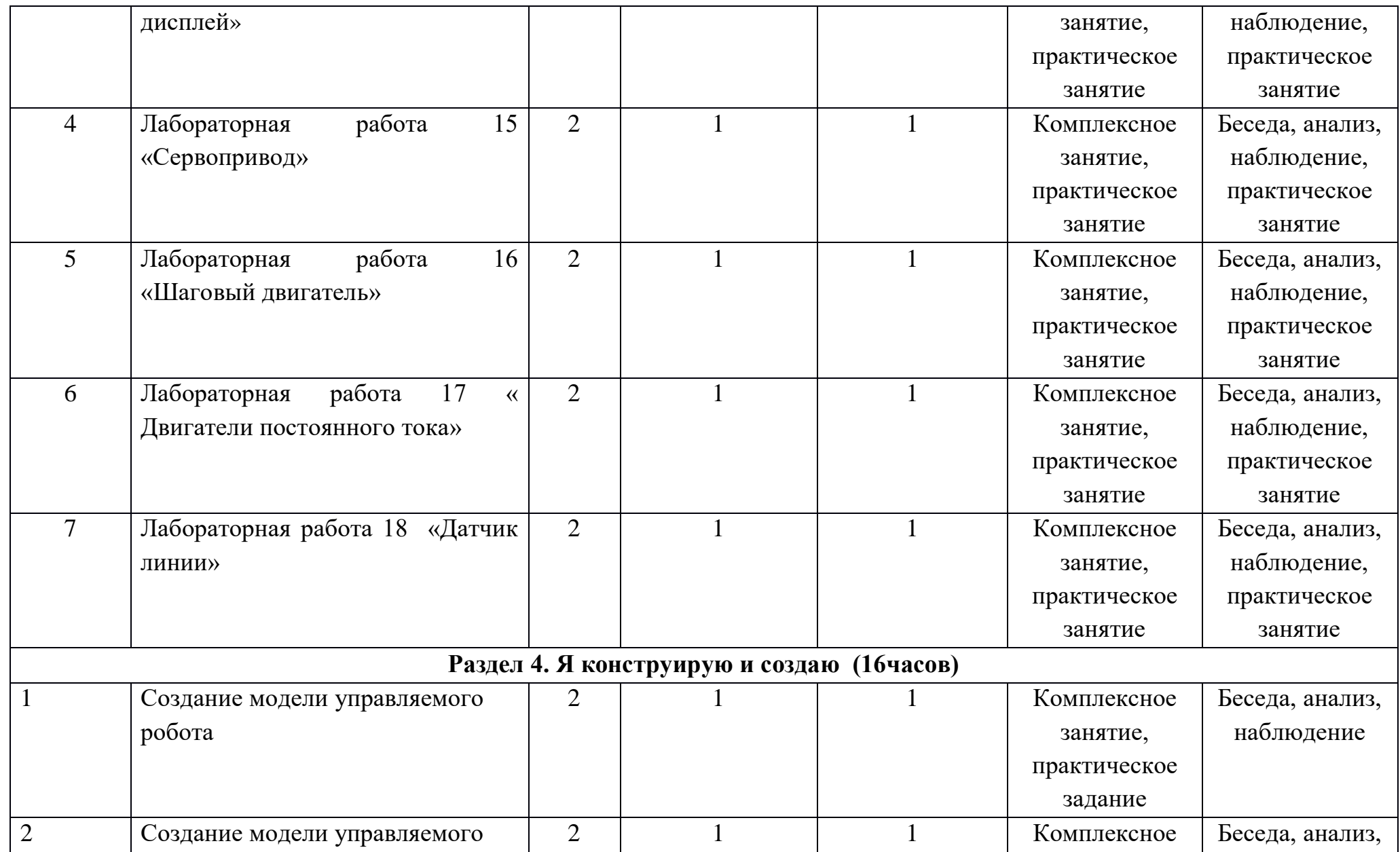

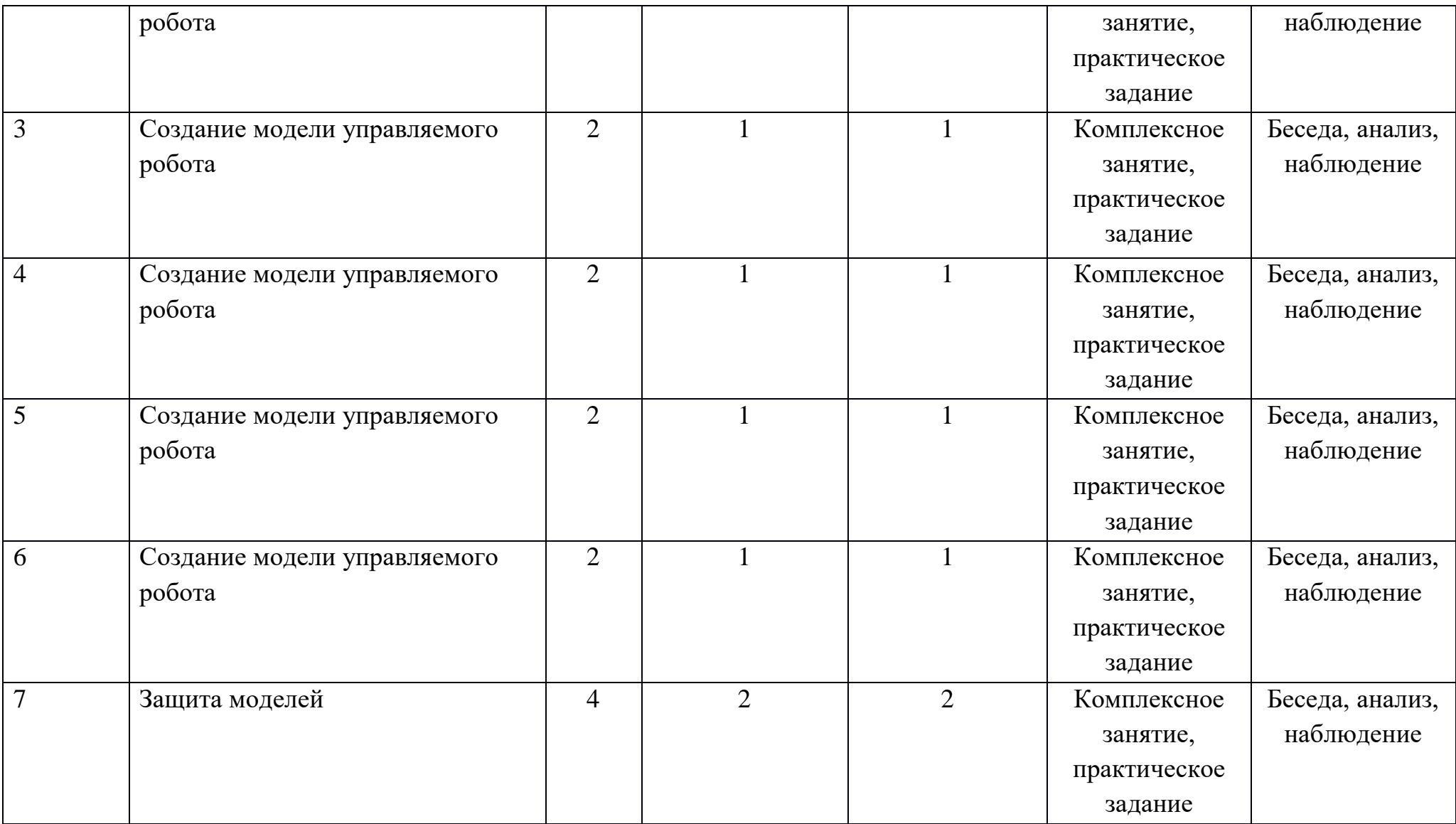

### **Содержание учебного плана**

**Введение -2 часа** Знакомство с конструктором, правилами организации рабочего места. Техника безопасности.

## **Раздел 1 « Конструирование»-13 часов**

Название деталей. Способы крепления. Механическая передача. Знакомство с элементом модели шкивы и ремни, изучение понятий ведущий шкив и ведомый шкив. Исследование вариантов конструирования ременной передачи для снижения скорости, увеличение скорости. Прогнозирование результатов различных испытаний.

## **Раздел 2.Программирование моделей инженерных систем (25 час)**

Знакомство с принципами работы резисторов, светодиодов, пьезодинамиков, фоторезисторов , термисторов.В ходе изучения тем раздела полученные знания, умения, навыки закрепляются и расширяются, повышается сложность конструируемых моделей за счет сочетания нескольких видов механизмов и усложняется поведение модели. Основное внимание уделяется разработке и модификации основного алгоритма управления моделью. Обсуждение элементов модели, конструирование, разработка и запись управляющего алгоритма, заполнение технического паспорта модели. Развитие модели: создание отчета, презентации, придумывание сюжета для представления модели, создание и программирование модели с более сложным поведением.

## **Раздел 3. Управление роботами (14 часов)**

Применение полученных знаний и навыков для создания программы по получению данных о температуре и передачи их на ПКЭ создание управляющих команд для управления свечением светодиода путём передачи команд с компьютера.Основное внимание уделяется разработке и модификации основного алгоритма управления моделью. Обсуждение элементов модели, конструирование, разработка и запись управляющего алгоритма, заполнение технического паспорта модели. Развитие модели: создание отчета, презентации, придумывание сюжета для представления модели, создание и программирование модели с более сложным поведением.

## **Раздел 4. Я конструирую и создаю (16часов)**

Создание модели управляемого робота и представление его работы.

#### **Планируемые результаты**

Проявление технического мышления, познавательной деятельности, творческой инициативы, самостоятельности;

Использование имеющегося технического обеспечения для решения поставленных задач;

Способность творчески решать технические задачи;

Способность продуктивно использовать техническую литературу для поиска сложных решений.

**Форма контроля:** беседа, практическое деятельность, наблюдение, анализ, выполнение лабораторных работ, создание модели робота.

#### **1. Личностные результаты:**

- ответственное отношение к информации с учетом правовых и этических аспектов ее распространения;

- развитие чувства личной ответственности за качество окружающей информационной среды;

- способность увязать учебное содержание с собственным жизненным опытом, понять значимость подготовки в области конструирования и робототехники в условиях развивающегося общества

- готовность к повышению своего образовательного уровня;

- способность и готовность к принятию ценностей здорового образа жизни за счет знания основных гигиенических, эргономических и технических условий безопасной эксплуатации средств конструирования и робототехники.

#### **2. Метапредметные результаты:**

- владение информационно-логическими умениями: определять понятия, создавать обобщения, устанавливать аналогии, классифицировать, самостоятельно выбирать основания и критерии для классификации, устанавливать причинно-следственные связи, строить логическое рассуждение, умозаключение и делать выводы;

- владение умениями самостоятельно планировать пути достижения целей; соотносить свои действия с планируемыми результатами, осуществлять контроль своей деятельности, определять способы действий в рамках предложенных условий, корректировать свои действия в соответствии с изменяющейся ситуацией; оценивать правильность выполнения учебной задачи;

- владение основами самоконтроля, самооценки, принятия решений и осуществления осознанного выбора в учебной и познавательной деятельности;

- самостоятельное создание алгоритмов деятельности при решении проблем творческого и поискового характера;

- владение информационным моделированием как основным методом приобретения знаний;

- способность и готовность к общению и сотрудничеству со сверстниками и взрослыми в процессе образовательной, общественно-полезной, учебноисследовательской, творческой деятельности.

#### **3. Предметные результаты:**

*Знать:*

- назначение основных элементов конструктора;
- общие сведения об автоматизированных системах управления;
- технологическую последовательность изготовления сложных конструкций;
- работу обратной связи (система управления робота);
	- *Уметь:*
- применять технологические приемы работы со специальной литературой, ИКТ;
- составлять с помощью пиктограмм программы для определенного набора переменных;
- использовать в модели робота датчики для решения поставленной задачи;
- подготовить проект Робота с автоматизированной системой управления;
- реализовывать творческий замысел.

## **2.Комплекс организационно-педагогических условий. Календарный учебный график.**

Программа 70 ч.Занятия 2 раза в неделю по 1 часу.

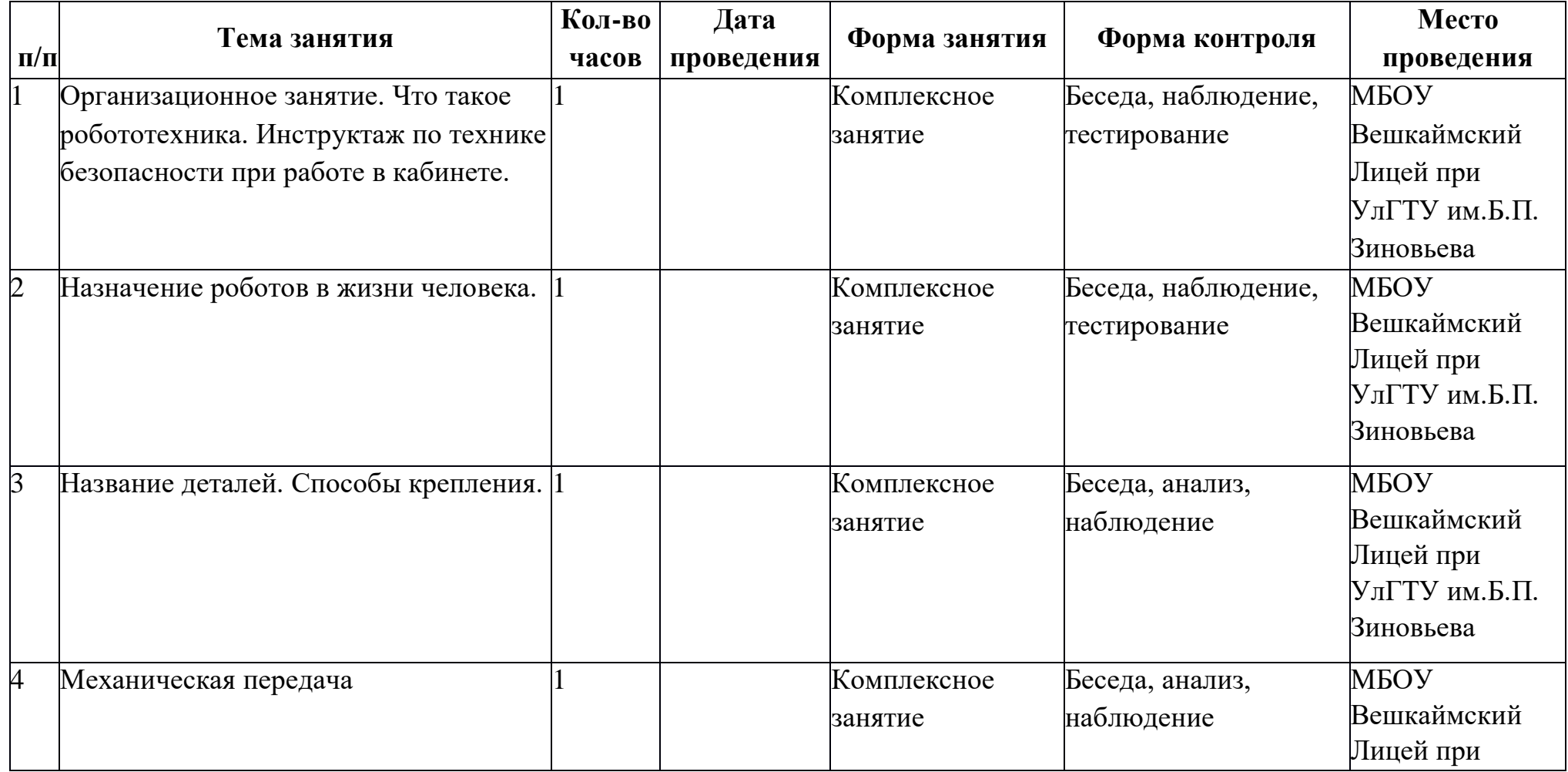

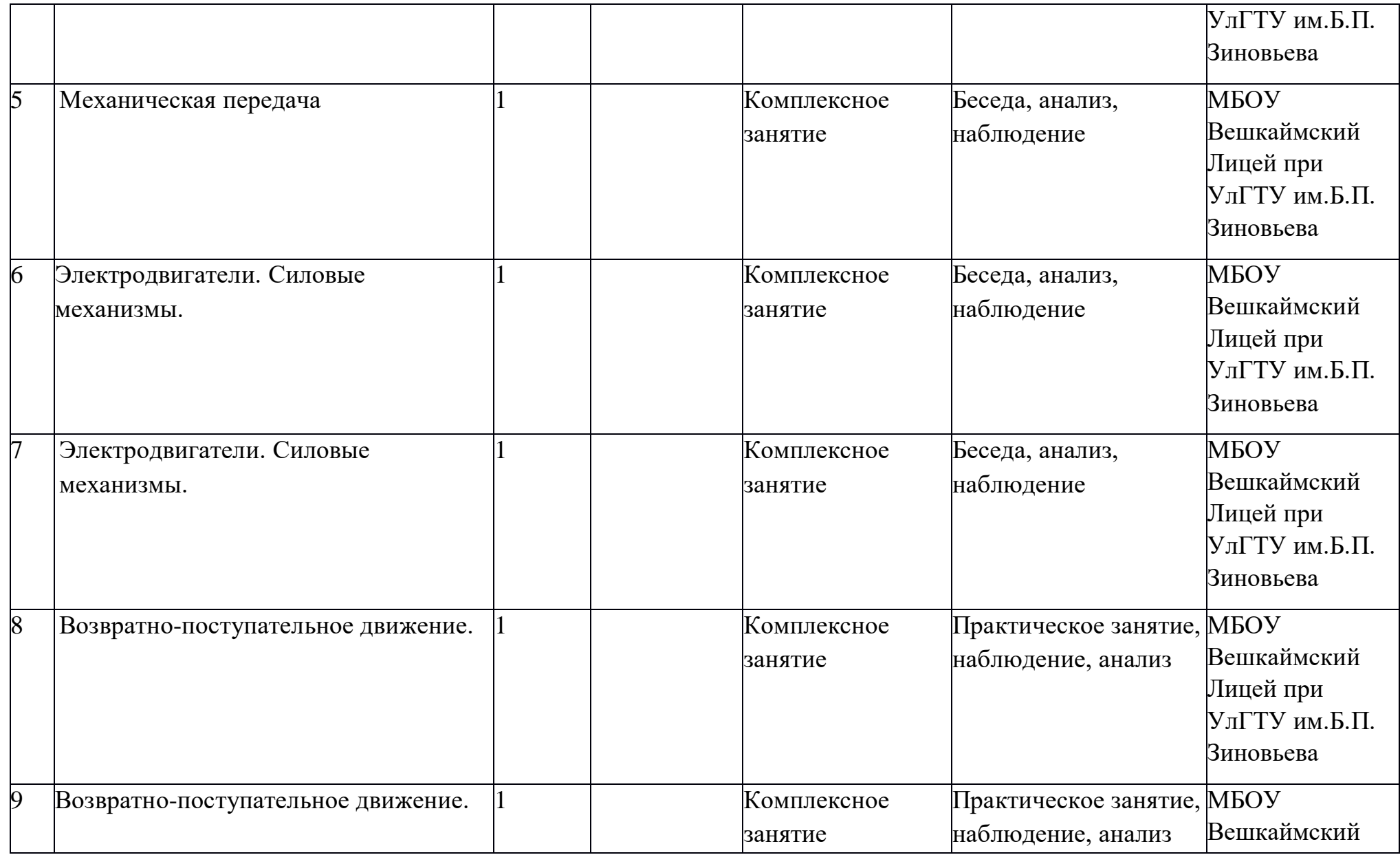

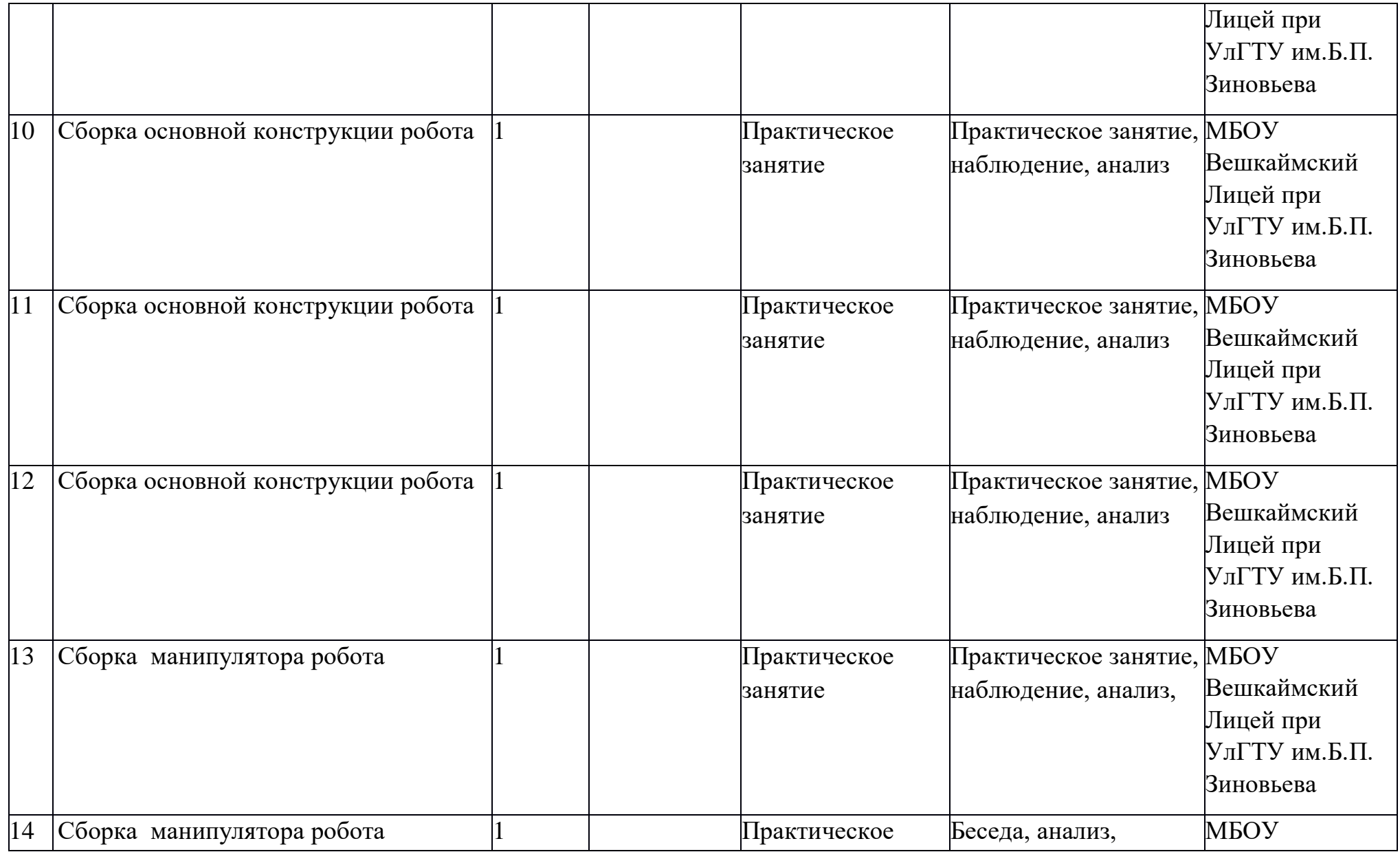

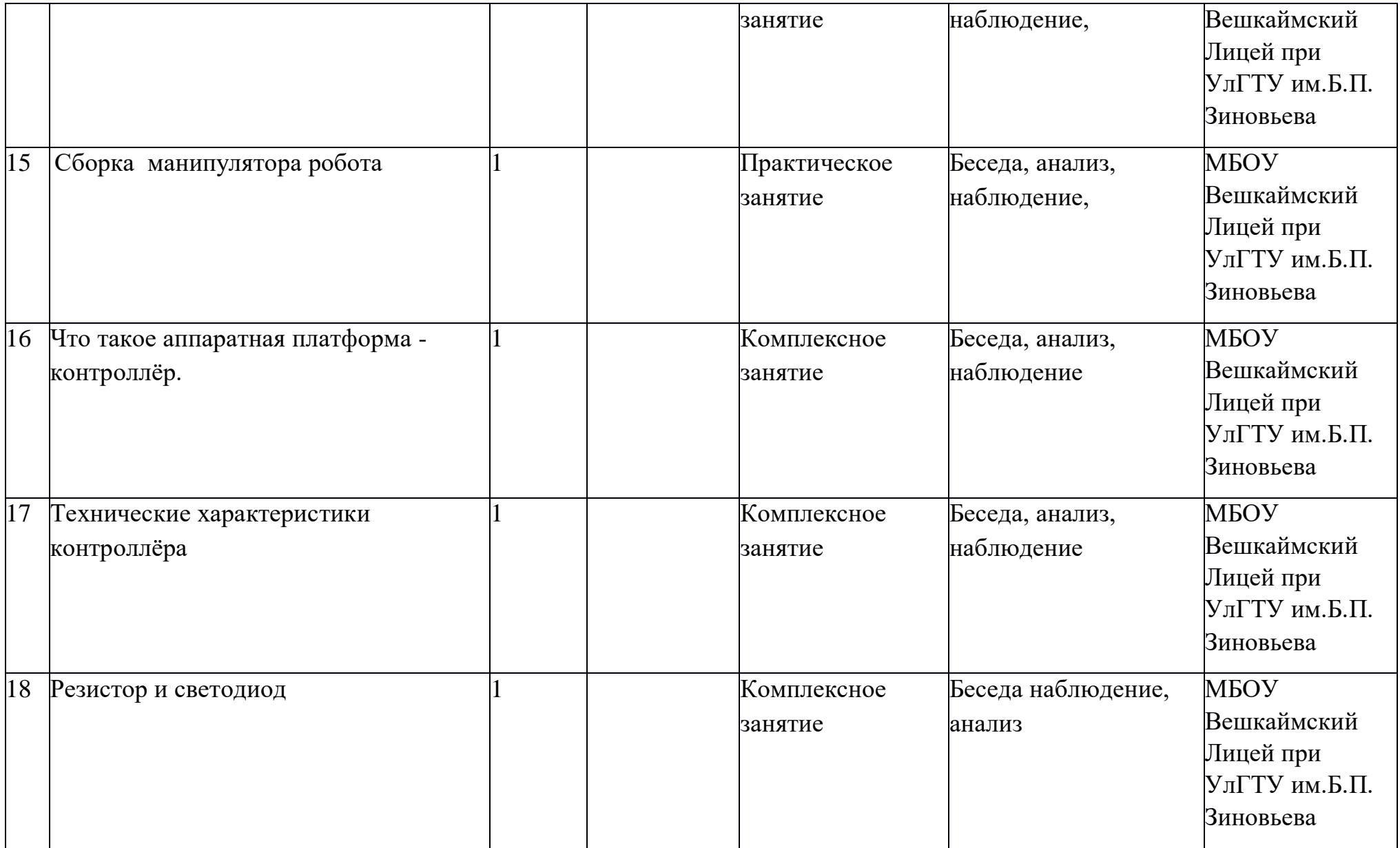

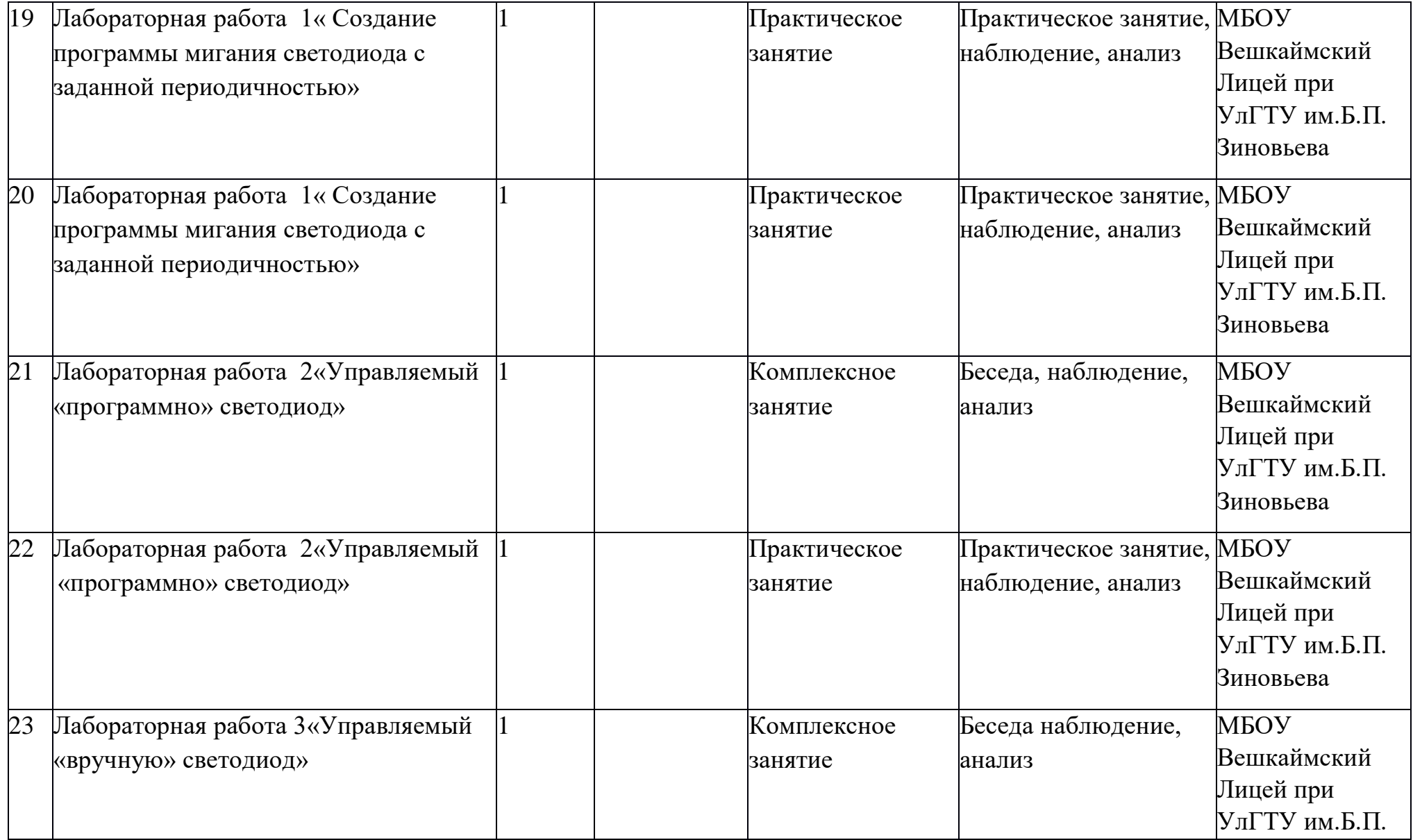

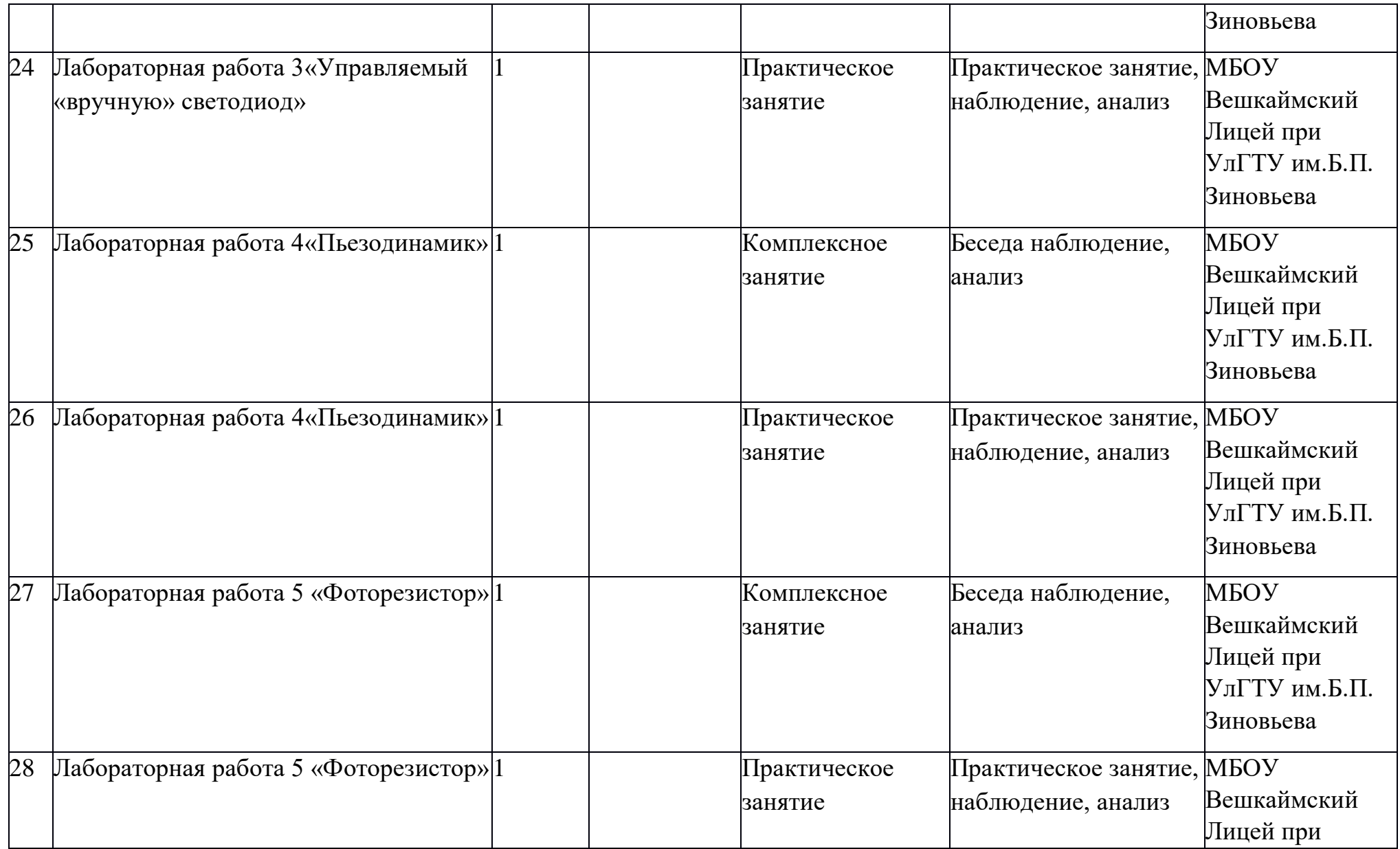

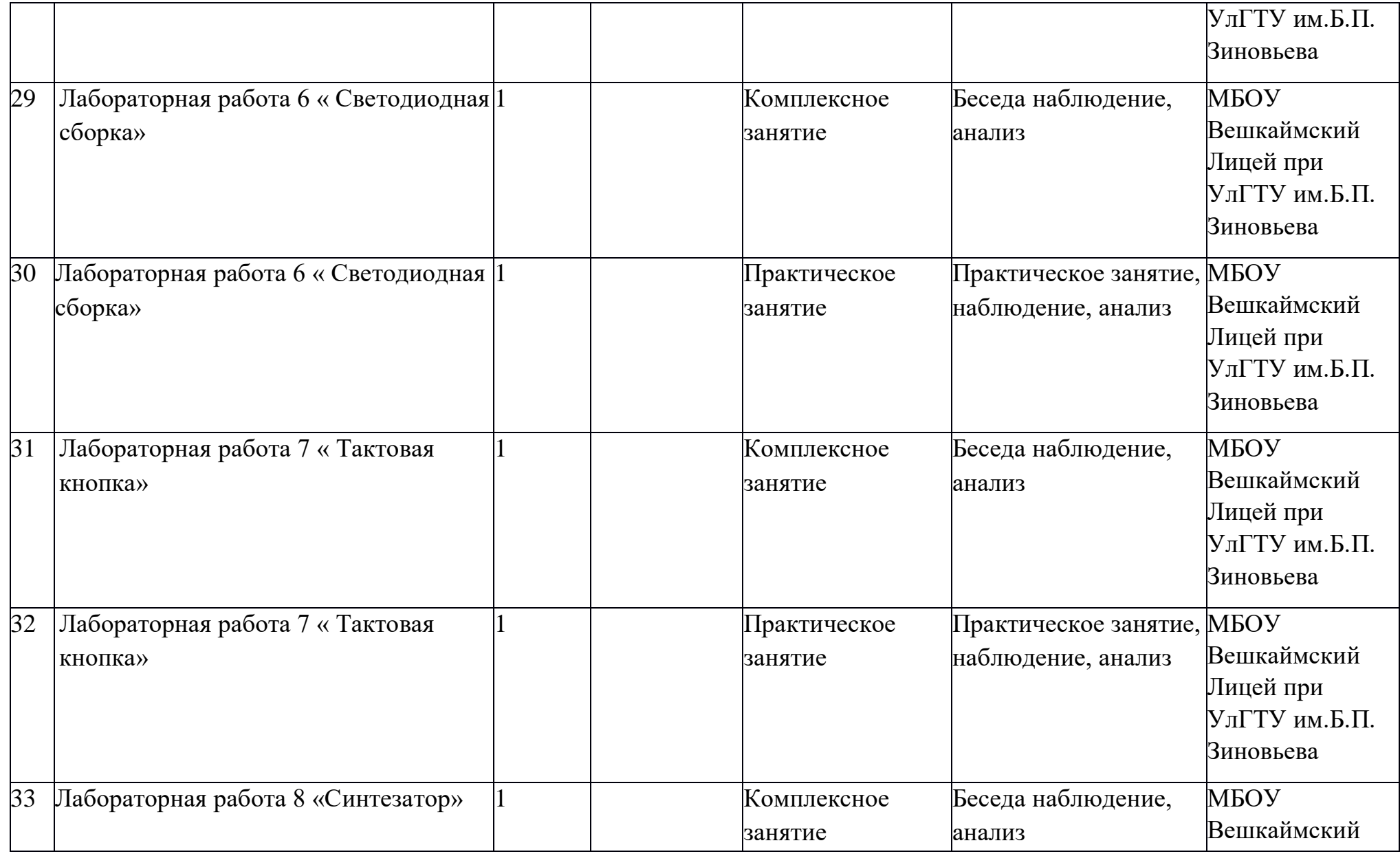

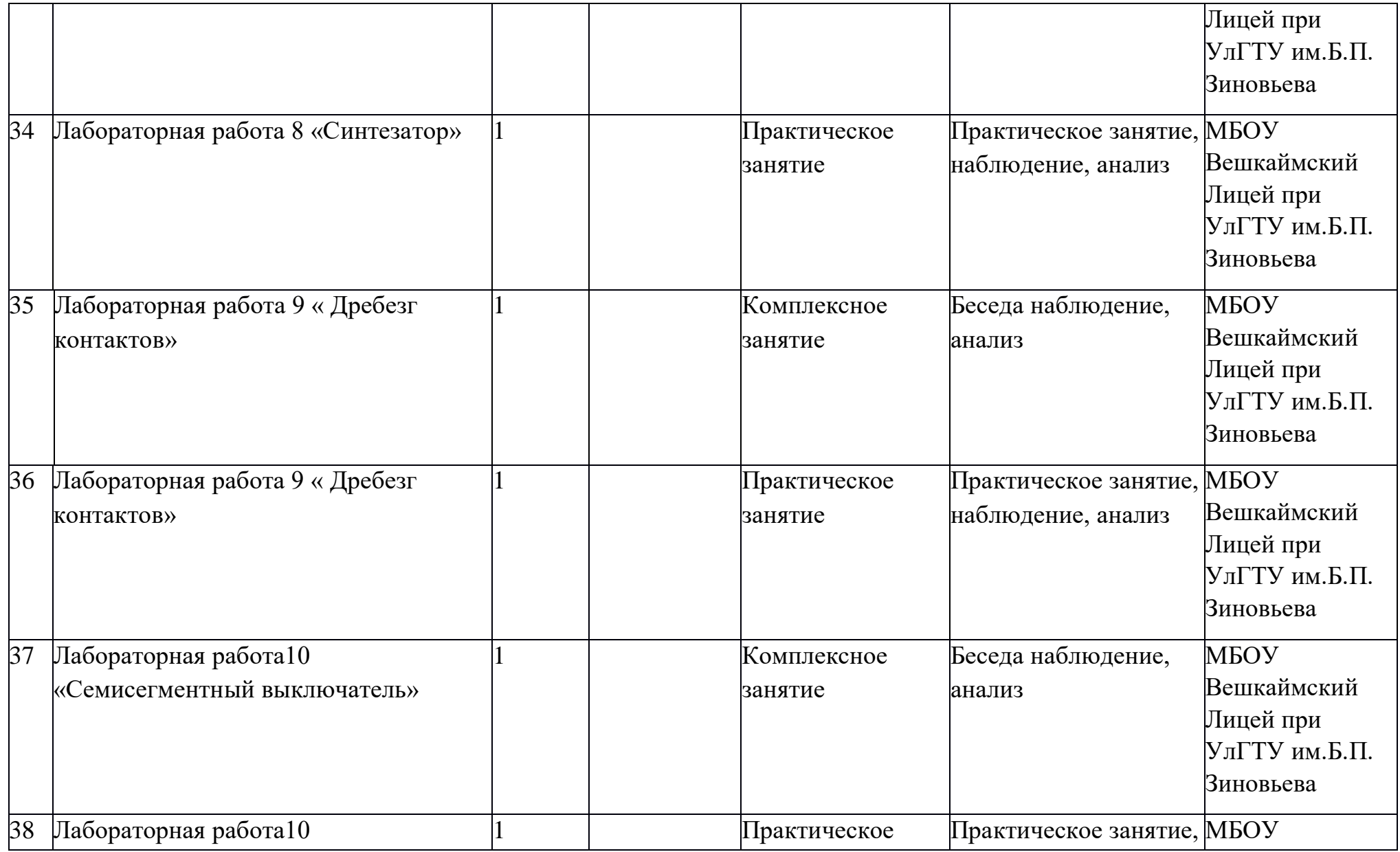

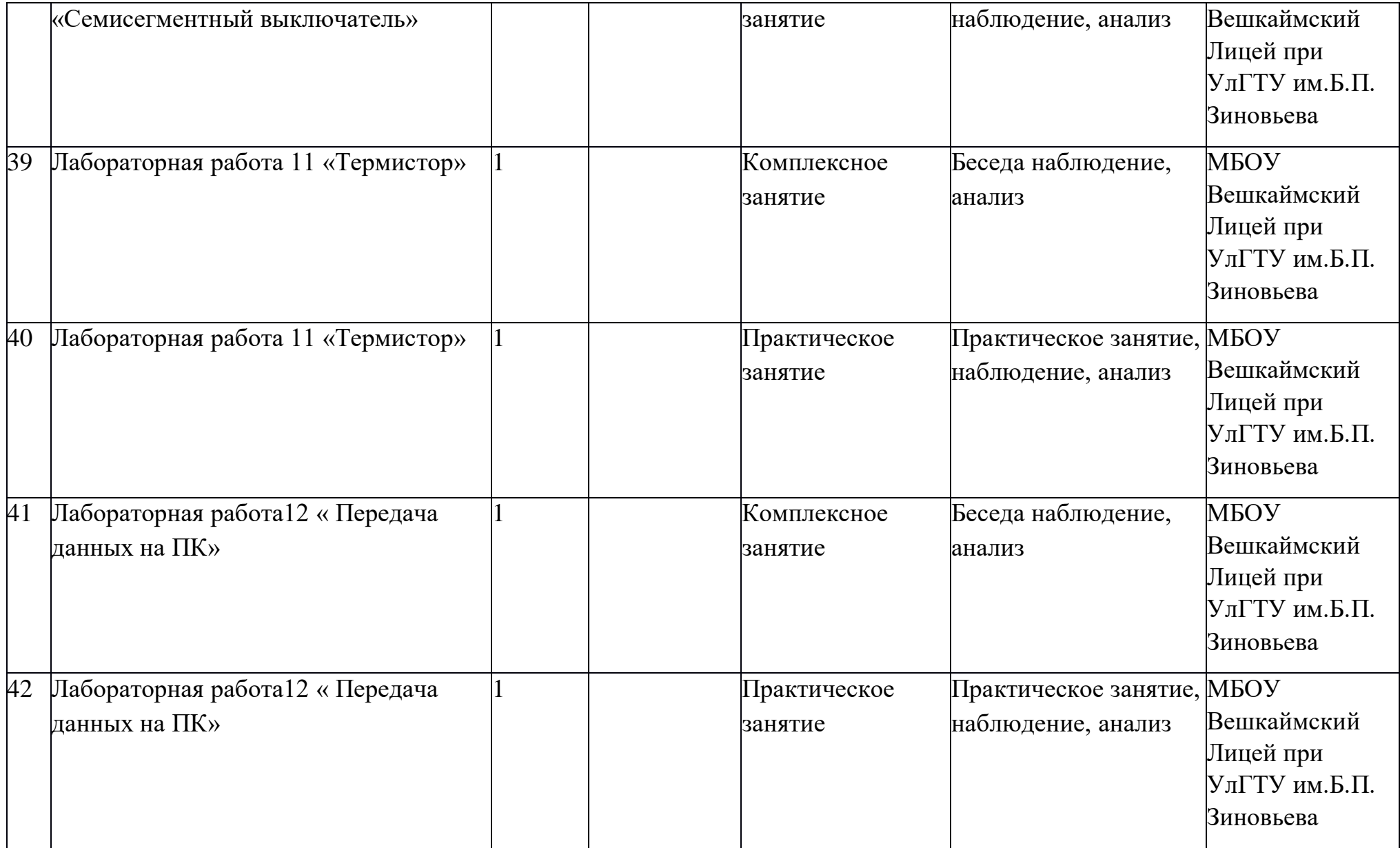

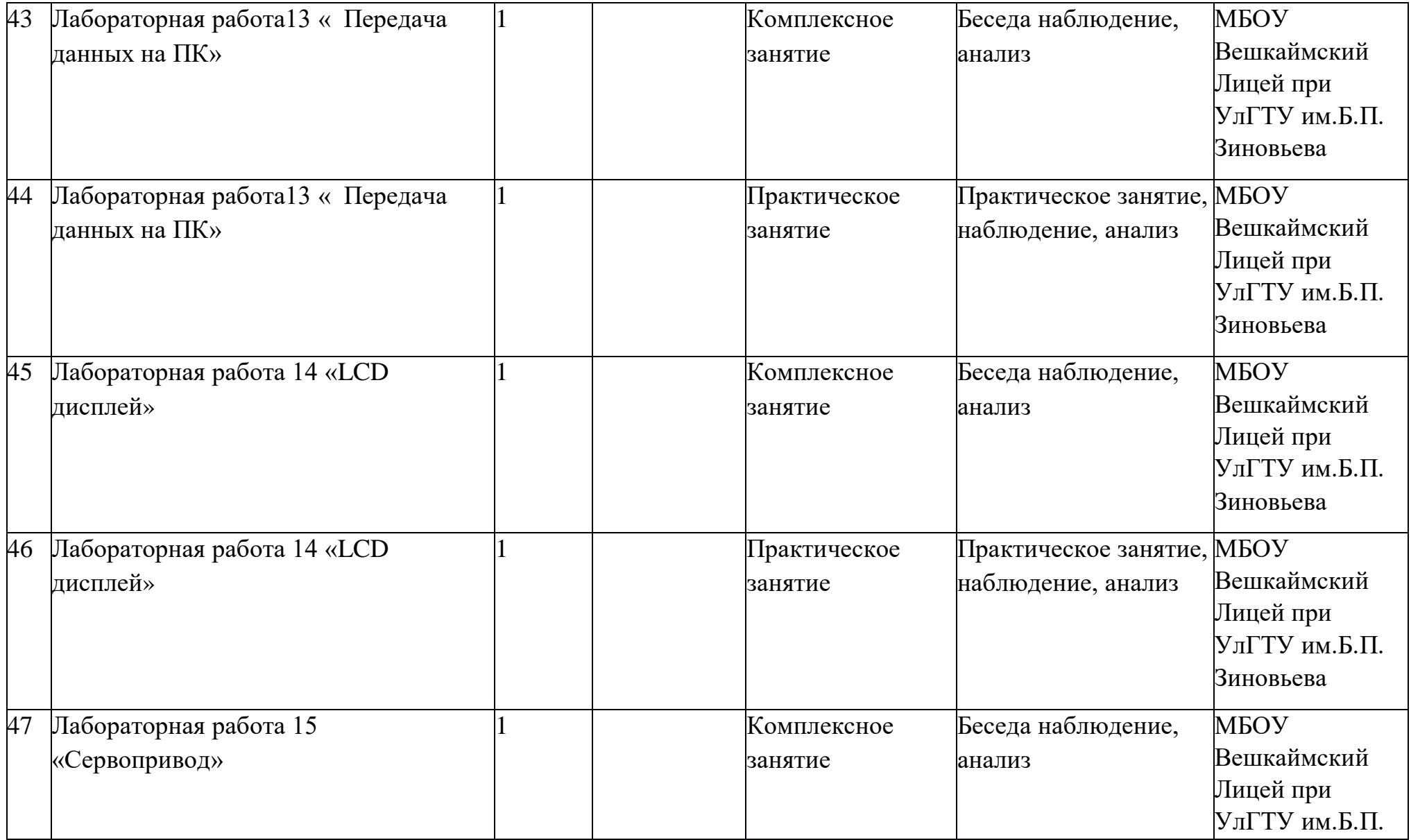

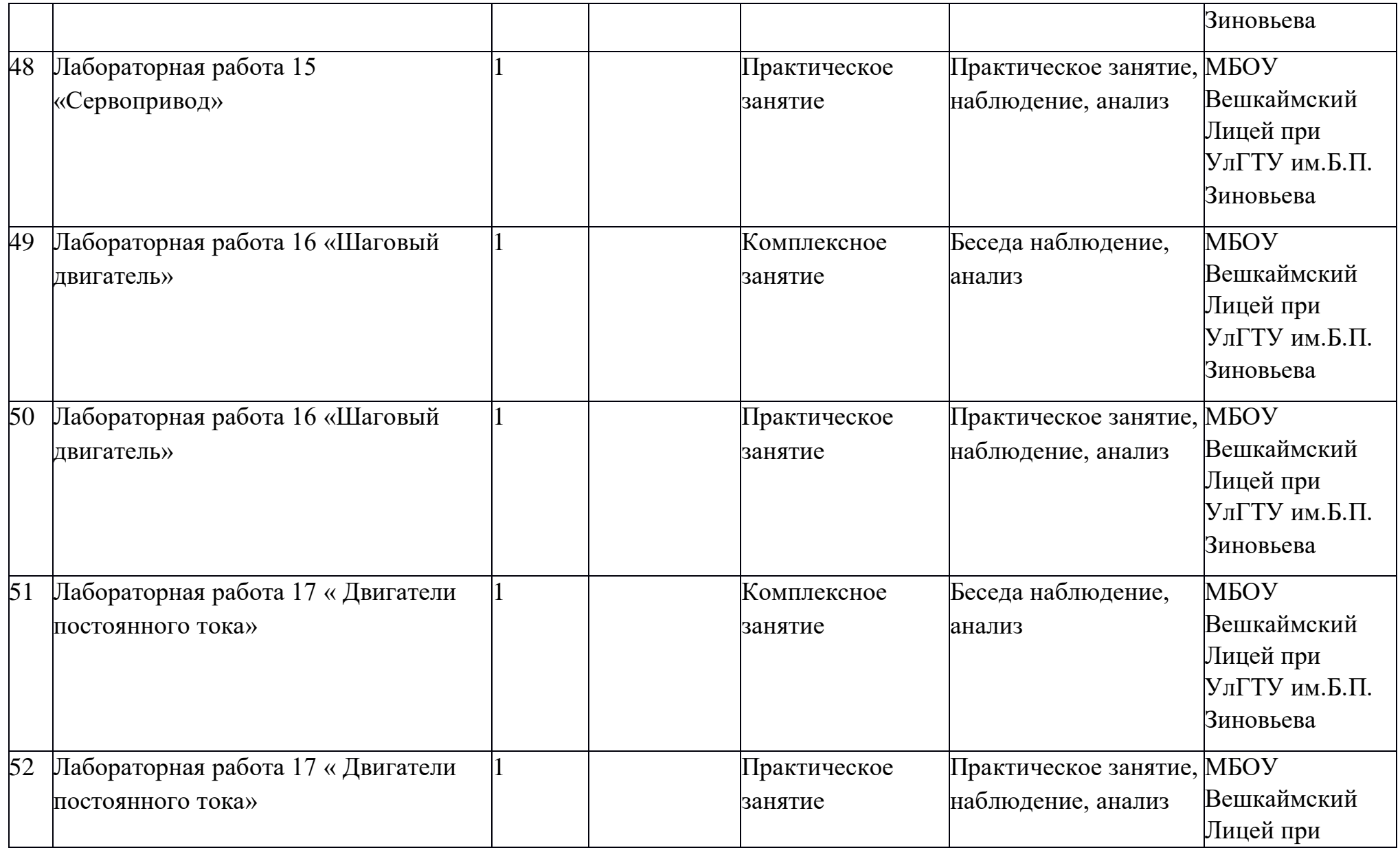

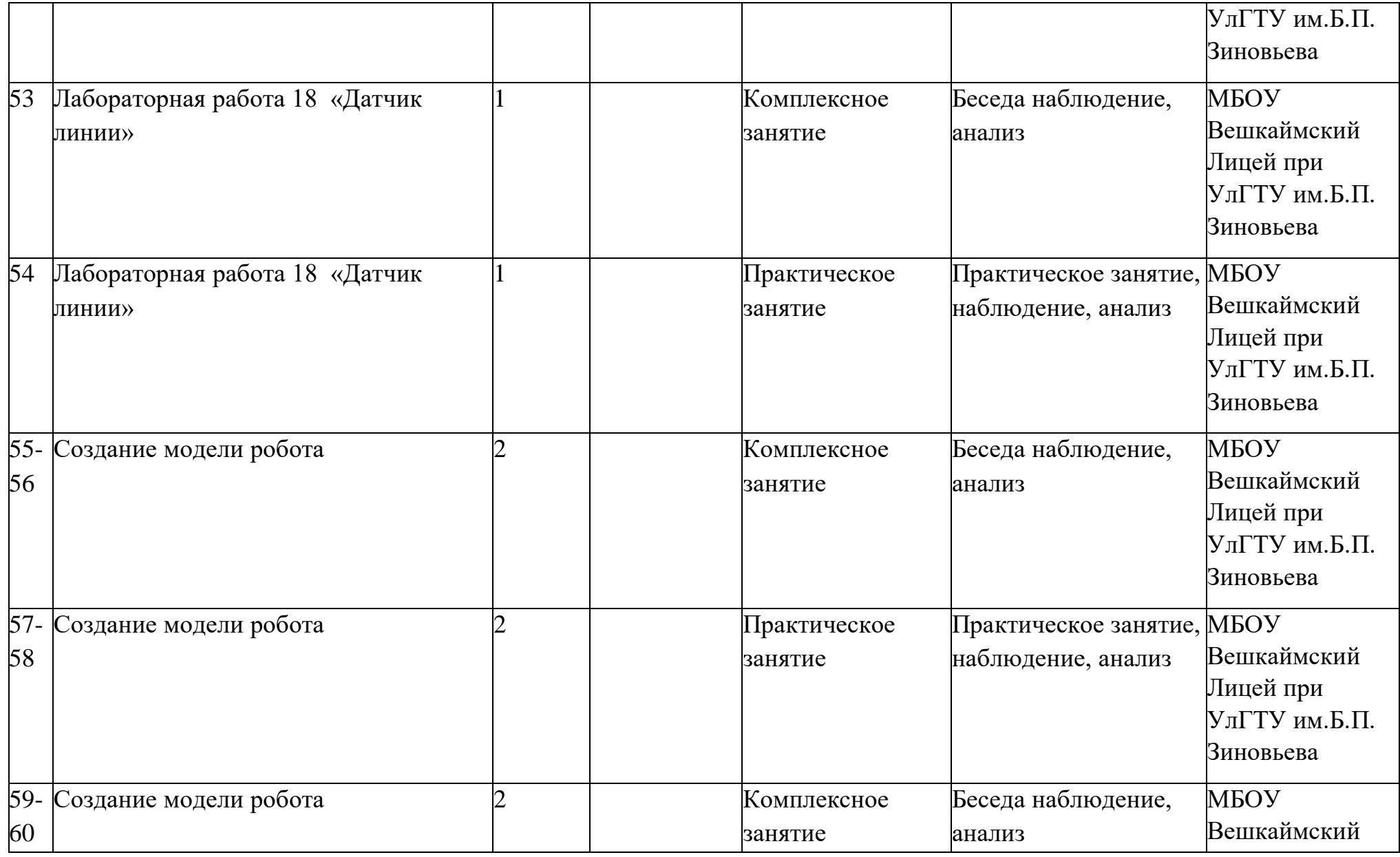

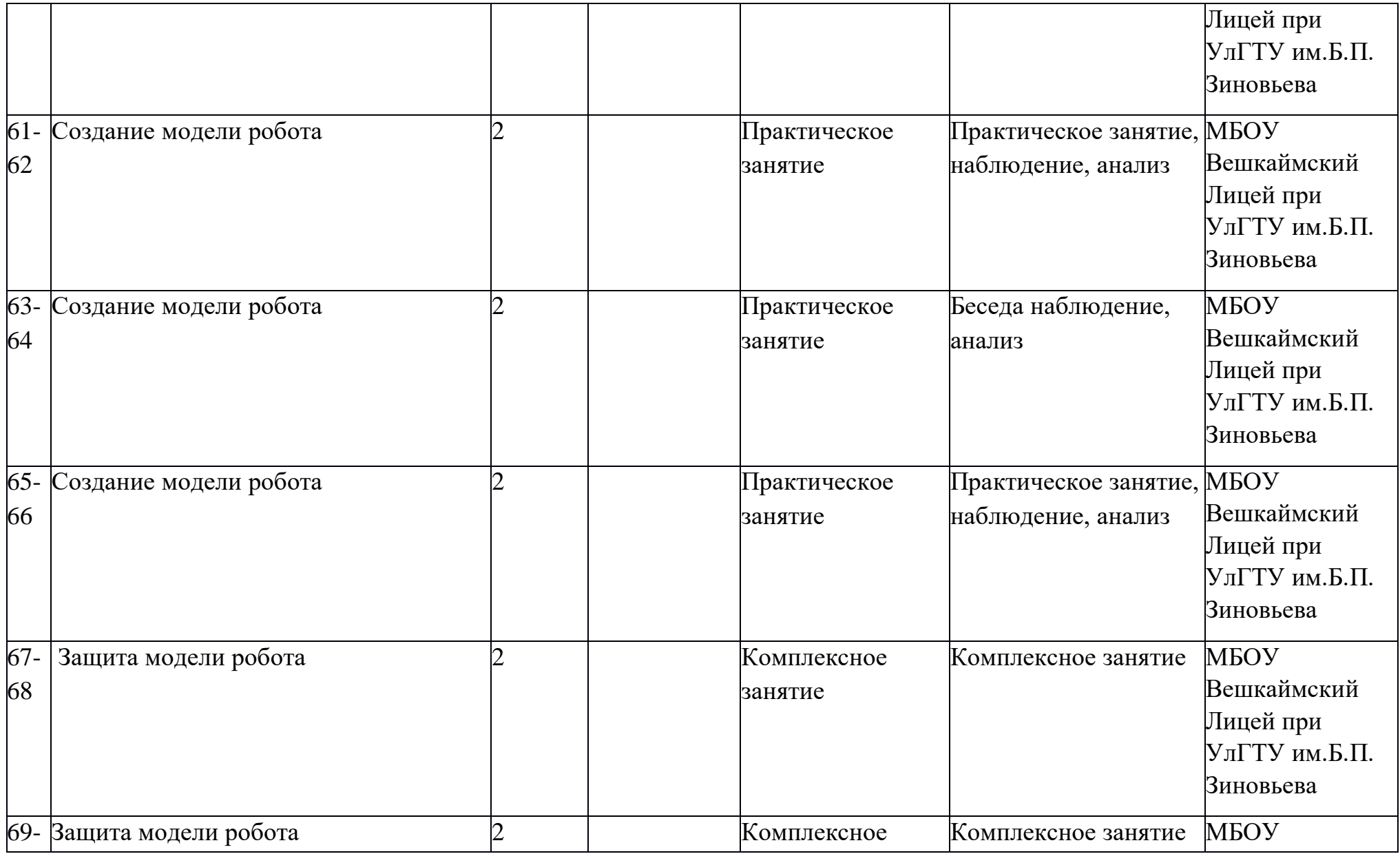

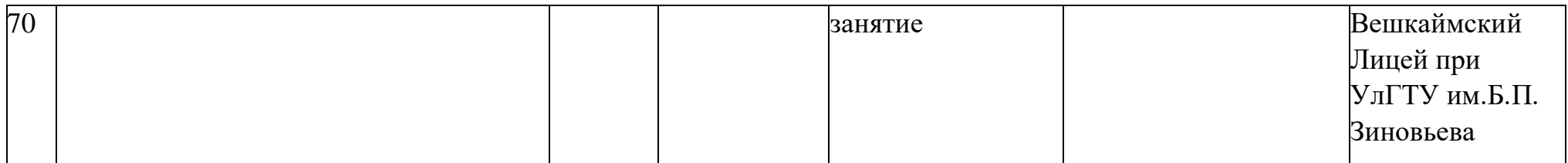

#### **2.2 Условия реализации программы.**

Для проведения занятий имеется отдельный кабинет. Оснащение процесса обучения, согласно программе, обеспечивается библиотечным фондом, печатными пособиями, а также информационно-коммуникативными средствами, техническими средствами обучения, учебно-практическим и учебно-лабораторным оборудованием.

Библиотечный фонд (книгопечатная продукция):

Учебники по различным разделам физики.

Учебные пособия: дневник исследований, дидактические материалы.

Научная, научно-популярная, историческая литература.

Справочные пособия (словари, сборники, энциклопедии, справочники ).

Информационные средства:

Мультимедийные обучающие программы и электронные учебные издания, презентации.

Электронная база данных для создания тематических и итоговых разноуровневых тренировочных и проверочных материалов.

Инструментальная среда для проведения исследовательских работ.

#### **Технические средства обучения:**

- учебно-практическое и учебно-лабораторное оборудование;

- персональный компьютер – рабочее место учителя;

- интерактивная доска;

- ноутбук

#### **Учебно-практическое и учебно-лабораторное оборудование.**

Конструктор программируемых моделей инженерных систем.ПК.

#### **Кадровое обеспечение**

Занятия по программе ведет опытный педагог дополнительного образования высшей квалификационной категории, учитель физики высшей квалификационной категории МБОУ Вешкаймского лицея имени Б.П. Зиновьева при УлГТУ Катанова Вера Михайловна, регулярно проходящая курсовую переподготовку в очной, заочной и дистанционной форме.

#### **2.3 Формы аттестации и оценочные материалы**

Различают предварительный, текущий, промежуточный и итоговый виды контроля. Цель предварительного контроля (или контроля готовности к овладению деятельностью) заключается в том, чтобы установить исходный уровень знаний по предмету и присущие учащимся индивидуальнопсихологические качества, которые способствуют успешности обучения (диагностика устойчивости, переключения, распределения и объема внимания). Предварительный контроль проводится с помощью тестов на одаренность.

Текущий контроль позволяет судить об успешности овладения знаниями, процессе становления и развития критического восприятия. Этот контроль должен быть регулярным и направленным на проверку усвоения учащимися определенной части учебного материала,

Промежуточный контроль проводится по завершении изучения темы. Он позволяет судить об эффективности овладения разделом программного материала.

Итоговый контроль направлен на установление уровня знаний, достигнутых в результате усвоения значительного по объему материала. Особенность такого контроля заключается в его направленности на определение, прежде всего уровня личностной компетенции. Для этого используются специальные тесты, позволяющие с достаточной степенью объективности оценить результаты обученности каждого учащегося.

Повторно проводится тест на уровень самооценки одаренного ребенка.

Контроль знаний и умений воспитанника творческого объединения «Прикладная робототехника» строится с соблюдением следующих условий:

- создание для учащегося ситуации успеха и уверенности;

- гарантирование обучающемуся права на ситуацию успеха;

- целенаправленное, своевременное проведение контроля знаний и умений воспитанника.

Формы контроля усвоения знаний и умений обучающегося (результаты обученности):

- контроль знания терминологии;

- контроль умения критически анализировать информация;

- контроль правильной интерпретации материала;

- контроль аргументации рассуждении.

Формы итогового контроля:

- участие воспитанников в конференции с представление своих работ.

Тестовое задание:

Вопросы:

1. Напишите виды датчиков конструктора EV 3.

2. Напишите обозначение входных портов для подключения датчиков.

3. Напишите обозначение выходных портов для подключения двигателей, как они обозначены на блоке EV3.

4. С помощью чего можно управлять роботом EV3?

5. Какова максимальная мощность двигателей EV3?

6. Какой источник питания можно использовать для контроллера EV3?

7. Какой датчик определяет расстояние до объекта?

8. Какой датчик может определить черную линию?

9. На какую кнопку нужно нажать, чтобы запустить робота?

Ответы:

1. датчик касания, датчик цвета, гироскоп, инфракрасный датчик, ультразвуковой датчик, датчик оборотов колеса в моторе\*;

- 2. 1, 2, 3, 4;
- 3. А, В, С, D;
- 4. Инфракрасный пульт, приложение на смартфоне/планшете.
- 5. 100.
- 6. Аккумулятор и/или 6 батареек.
- 7. Ультразвуковой датчик.
- 8. Датчик цвета.
- 9. На центральную или Run.

## **2.4 Методические материалы**

## **Интернет-ресурсы:**

1. Правила соревнований:

<http://robolymp.ru/season-2019/training/resources/>

2. Информационно методические материалы:

[https://infourok.ru/uchebnometodicheskie-materiali-robototehnika-dlya](https://infourok.ru/uchebnometodicheskie-materiali-robototehnika-dlya-mindstorms-education-ev-2376203.html)[mindstorms-education-ev-2376203.html](https://infourok.ru/uchebnometodicheskie-materiali-robototehnika-dlya-mindstorms-education-ev-2376203.html)

3. Методика формирования детского коллектива:

[https://infourok.ru/formirovanie-detskogo-kollektiva-mladshih-shkolnikov-](https://infourok.ru/formirovanie-detskogo-kollektiva-mladshih-shkolnikov-2237855.html)[2237855.html](https://infourok.ru/formirovanie-detskogo-kollektiva-mladshih-shkolnikov-2237855.html)

4. Методика преподавания

робототехники:[www.239.ru/userfiles/file/Program\\_methodology\\_239.doc](http://www.239.ru/userfiles/file/Program_methodology_239.doc)

## **Список литературы**

## **Для педагога**

1. Учебное пособие Прикладная робототехника.Программирование моделей инженерных систем

2. Наука. Энциклопедия. – М., «РОСМЭН», 2001. – 125 с.

3. Энциклопедический словарь юного техника. – М., «Педагогика», 1988. – 463 с.

4. «Робототехника для детей и родителей» С.А. Филиппов, Санкт-Петербург «Наука» 2010. - 195 с.

5. Программа курса «Образовательная робототехника» . Томск: Дельтаплан, 2012.- 16с.

6. Индустрия развлечений. ПервоРобот. Книга для учителя и сборник проектов. LEGO Group, перевод ИНТ, - 87 с., илл.

Для обучающихся и родителей (законных представителей)

- 1. Тарапата В.В. Конструируем роботов для соревнований. Танковый роботлон.
- 2. Филиппов С.А.. Уроки робототехники. Конструкция. Движение. Управление.
- 3. Филиппов С.А. Робототехника для детей и родителей. СПб. 2013-319 с.
- 4. Юревич Е.И. Основы проектирования техники: учеб.пособие. СПб.  $2012 - 135$  c.
- 5. Копосов, Д. Г. Первый шаг в робототехнику. 5-6 классы. Практикум / Д.Г. Копосов. - М.: Бином. Лаборатория знаний, 2014. - 292 c.
- 6. Копосов, Д. Г. Первый шаг в робототехнику. 5-6 классы. Рабочая тетрадь / Д.Г. Копосов. - М.: Бином. Лаборатория знаний, 2014. - 229 c.
- 7. Юревич Е.И. Основы робототехники. СПб.: БХВ Петербург, 2010.

Интернет – ресурсы: [http://int-edu.ru](https://www.google.com/url?q=http://int-edu.ru&sa=D&ust=1484091747141000&usg=AFQjCNEo1qlfCvVjCurG1J-5E4y22ddpjA) [http://7robots.com/](https://www.google.com/url?q=http://7robots.com/&sa=D&ust=1484091747143000&usg=AFQjCNE0mHRFVwda_ImYLxgTAGuKfgIt5g) [http://www.spfam.ru/contacts.html](https://www.google.com/url?q=http://www.spfam.ru/contacts.html&sa=D&ust=1484091747144000&usg=AFQjCNGqDI7XOzX5ydZ41uANJ46VIQiYvg) [http://robocraft.ru/](https://www.google.com/url?q=http://robocraft.ru/&sa=D&ust=1484091747145000&usg=AFQjCNEaN3zGYPXc6WspG4debCJ0gzTYGw) [http://iclass.home-edu.ru/course/category.php?id=15](https://www.google.com/url?q=http://iclass.home-edu.ru/course/category.php?id%3D15&sa=D&ust=1484091747146000&usg=AFQjCNF2aXViIKQ5uG0V0Qkfc_LbaII7pA) / [http://insiderobot.blogspot.ru/](https://www.google.com/url?q=http://insiderobot.blogspot.ru/&sa=D&ust=1484091747147000&usg=AFQjCNEKXWsT0EEop5rMTomDJWbSb_5UuA) [https://sites.google.com/site/nxtwallet/](https://www.google.com/url?q=https://sites.google.com/site/nxtwallet/&sa=D&ust=1484091747148000&usg=AFQjCNGJPh3O4Vr_NEz_ZjM6WYxW6Yu2aA)

#### **Приложение**

## **Инструкция по технике безопасности и правилам поведения в кабинете для учащихся**

#### **Общее положения:**

- К работе в кабинете допускаются лица, ознакомленные с данной инструкцией по технике безопасности и правилам поведения.
- Работа учащихся в кабинете разрешается только в присутствии преподавателя.
- Во время занятий посторонние лица могут находиться в кабинете только с разрешения преподавателя.
- Во время перемен между занятиями проводится обязательное проветривание компьютерного кабинета с обязательным выходом учащихся из помещения.
- Помните, что каждый учащийся в ответе за состояние своего рабочего места и сохранность размещенного на нем оборудования.

#### **Перед началом работы необходимо:**

- Убедиться в отсутствии видимых повреждений на рабочем месте;
- Разместить на столе тетради, учебные пособия так, что бы они не мешали работе на компьютере;
- Принять правильною рабочую позу.
- Посмотреть на индикатор монитора и системного блока и определить, включён или выключен компьютер. Переместите мышь, если компьютер находится в энергосберегающем состоянии или включить монитор, если он был выключен.

#### **При работе в кабинете категорически запрещается:**

- Находиться в кабинете в верхней одежде;
- Класть одежду и сумки на столы;
- Находиться в кабинете с напитками и едой;
- Располагаться сбоку или сзади от включенного монитора;
- Присоединять или отсоединять кабели, трогать разъемы, провода и розетки;
- Передвигать компьютеры и мониторы;
- Открывать системный блок;
- Включать и выключать компьютеры самостоятельно.
- Пытаться самостоятельно устранять неисправности в работе аппаратуры;
- Перекрывать вентиляционные отверстия на системном блоке и мониторе;
- Ударять по клавиатуре, нажимать бесцельно на клавиши;
- Класть книги, тетради и другие вещи на клавиатуру, монитор и системный блок;
- Удалять и перемещать чужие файлы;
- Приносить и запускать компьютерные игры.

#### **Находясь в кабинете, учащиеся обязаны:**

- Соблюдать тишину и порядок;
- Выполнять требования педагога;
- Находясь в сети работать только под своим именем и паролем;
- Соблюдать режим работы (согласно п. 9.4.2. Санитарных правил и норм);
- При появлении рези в глазах, резком ухудшении видимости, невозможности сфокусировать взгляд или навести его на резкость, появления боли в пальцах и кистях рук, усиления сердцебиения немедленно покинуть рабочее место, сообщить о происшедшем педагогу и обратиться к врачу;
- После окончания работы завершить все активные программы и корректно выключить компьютер;
- Оставить рабочее место чистым.

#### **Работая за компьютером, необходимо соблюдать правила:**

- Расстояние от экрана до глаз  $70 80$  см (расстояние вытянутой руки);
- Вертикально прямая спина;
- Плечи опущены и расслаблены;
- Ноги на полу и не скрещены;
- Локти, запястья и кисти рук на одном уровне;

 Локтевые, тазобедренные, коленные, голеностопные суставы под прямым углом.

## **Требования безопасности в аварийных ситуациях:**

- При появлении программных ошибок или сбоях оборудования учащийся должен немедленно обратиться к педагогу.
- При появлении запаха гари, необычного звука немедленно прекратить работу, и сообщить педагогу.